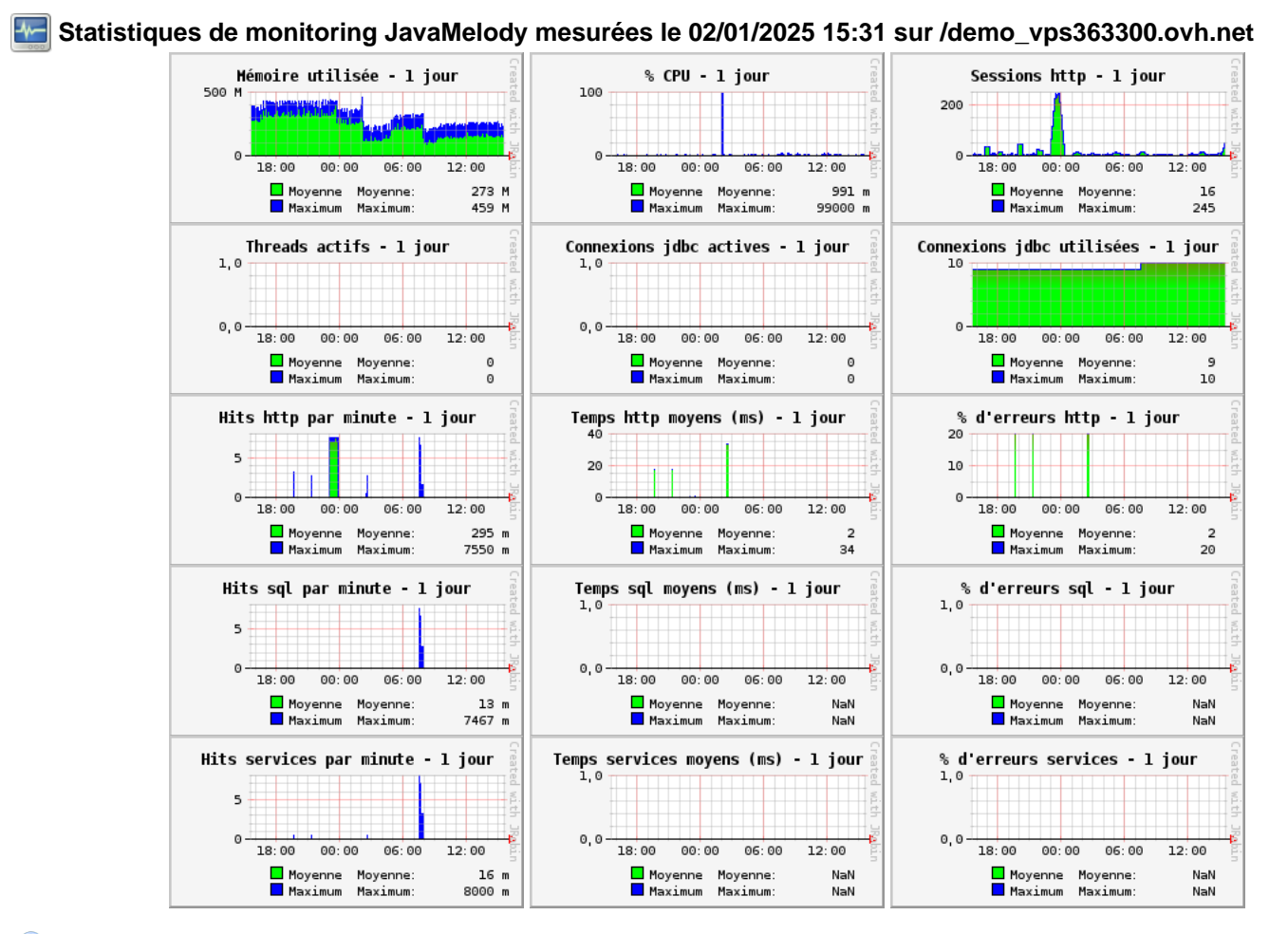

#### **8 Statistiques http - 1 jour depuis minuit**

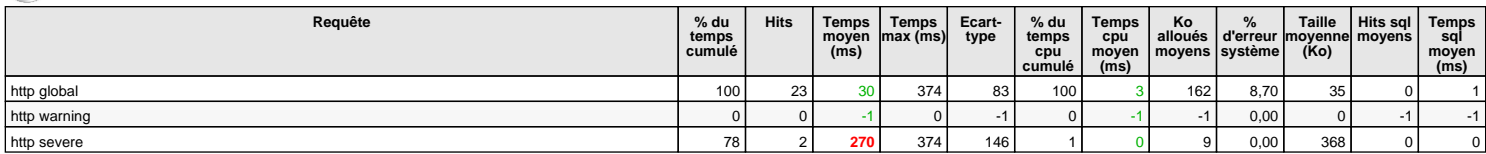

0 hits/min sur 12 requêtes

#### **Statistiques sql - 1 jour depuis minuit**

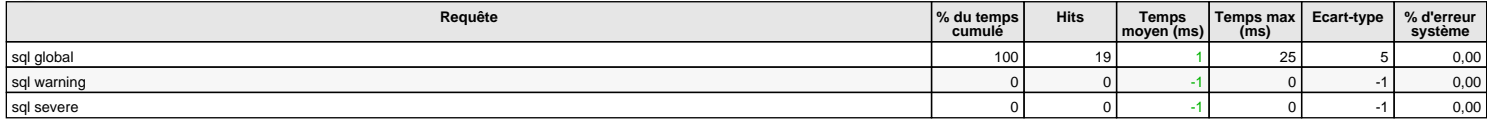

0 hits/min sur 7 requêtes

#### **Statistiques services - 1 jour depuis minuit**

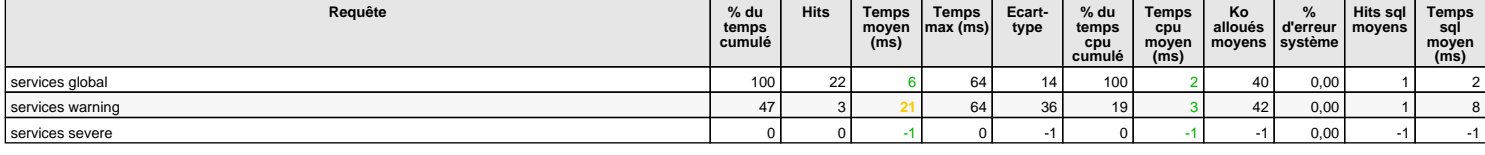

0 hits/min sur 8 requêtes

#### **Statistiques erreurs systèmes http - 1 jour depuis minuit**

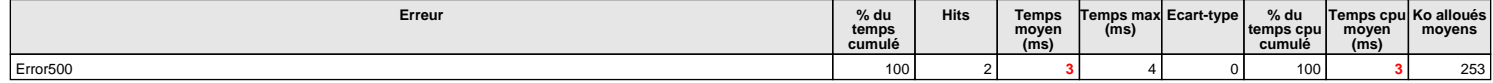

0 hits/min sur 1 erreurs

#### **Statistiques logs d'erreurs systèmes - 1 jour depuis minuit**

SEVERE: Servlet.service() for servlet [default] in context with path [/demo] threw exception 27

0 hits/min sur 2 erreurs

**Erreur Hits**

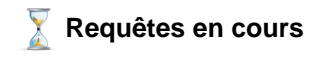

Aucune requête en cours

### **Informations systèmes**

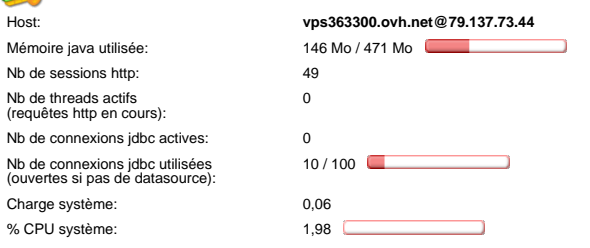

# **Threads**

**Threads sur vps363300.ovh.net@79.137.73.44:** Nombre = 70, Maximum = 139, Total démarrés = 372

#### ŗ  **Caches de données**

**1 cache(s) sur vps363300.ovh.net@79.137.73.44**

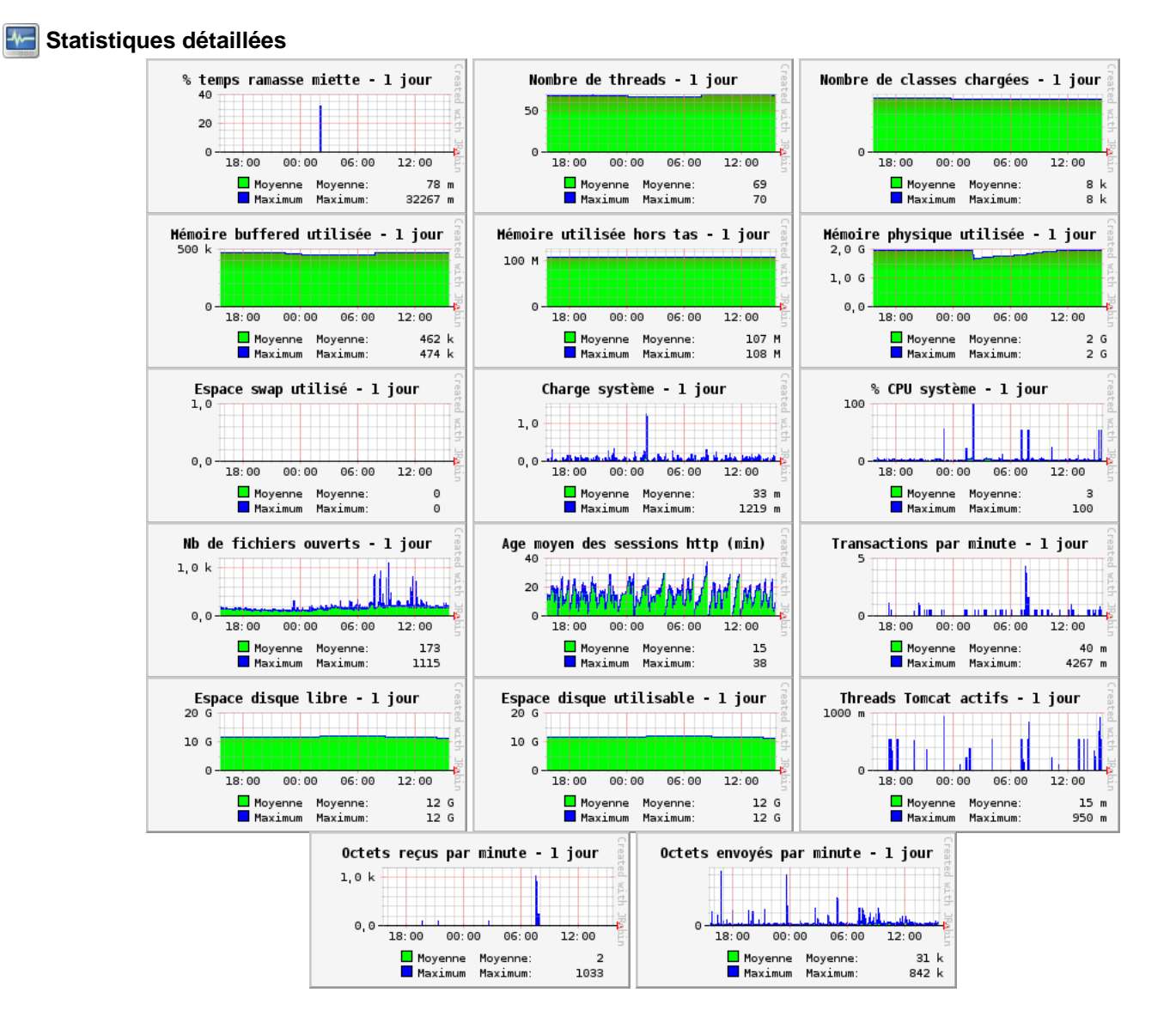

500 M

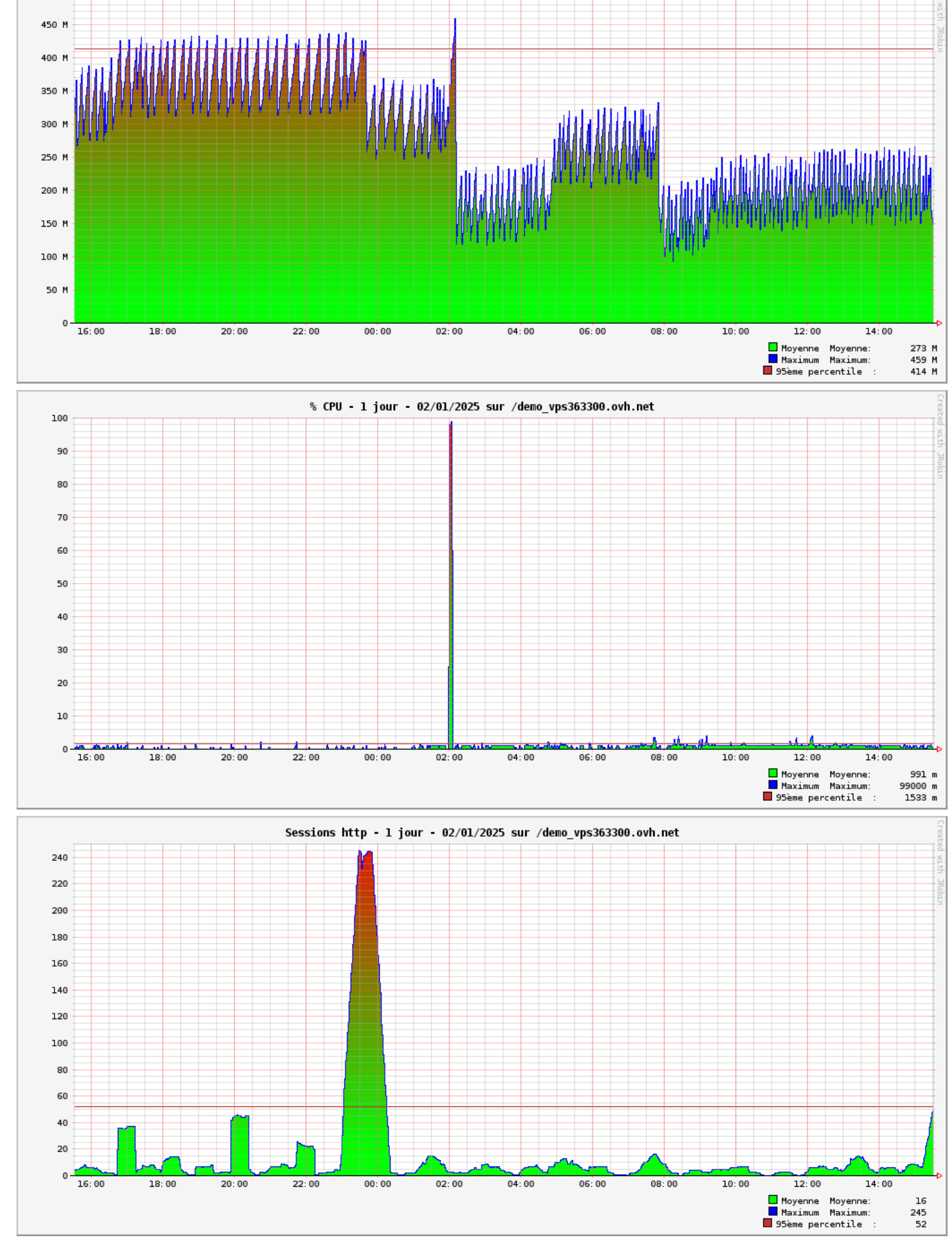

Mémoire utilisée - 1 jour - 02/01/2025 sur /demo\_vps363300.ovh.net

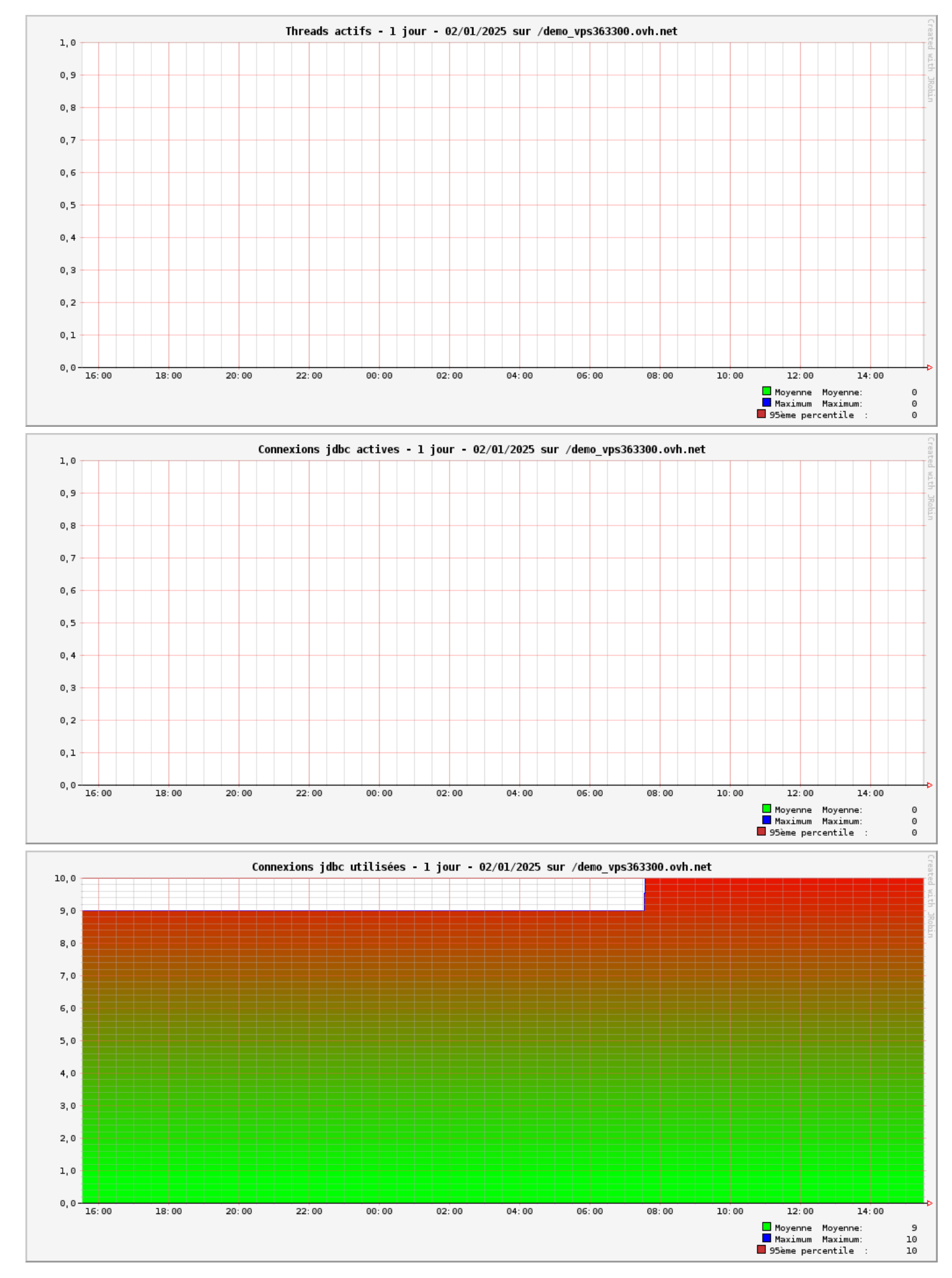

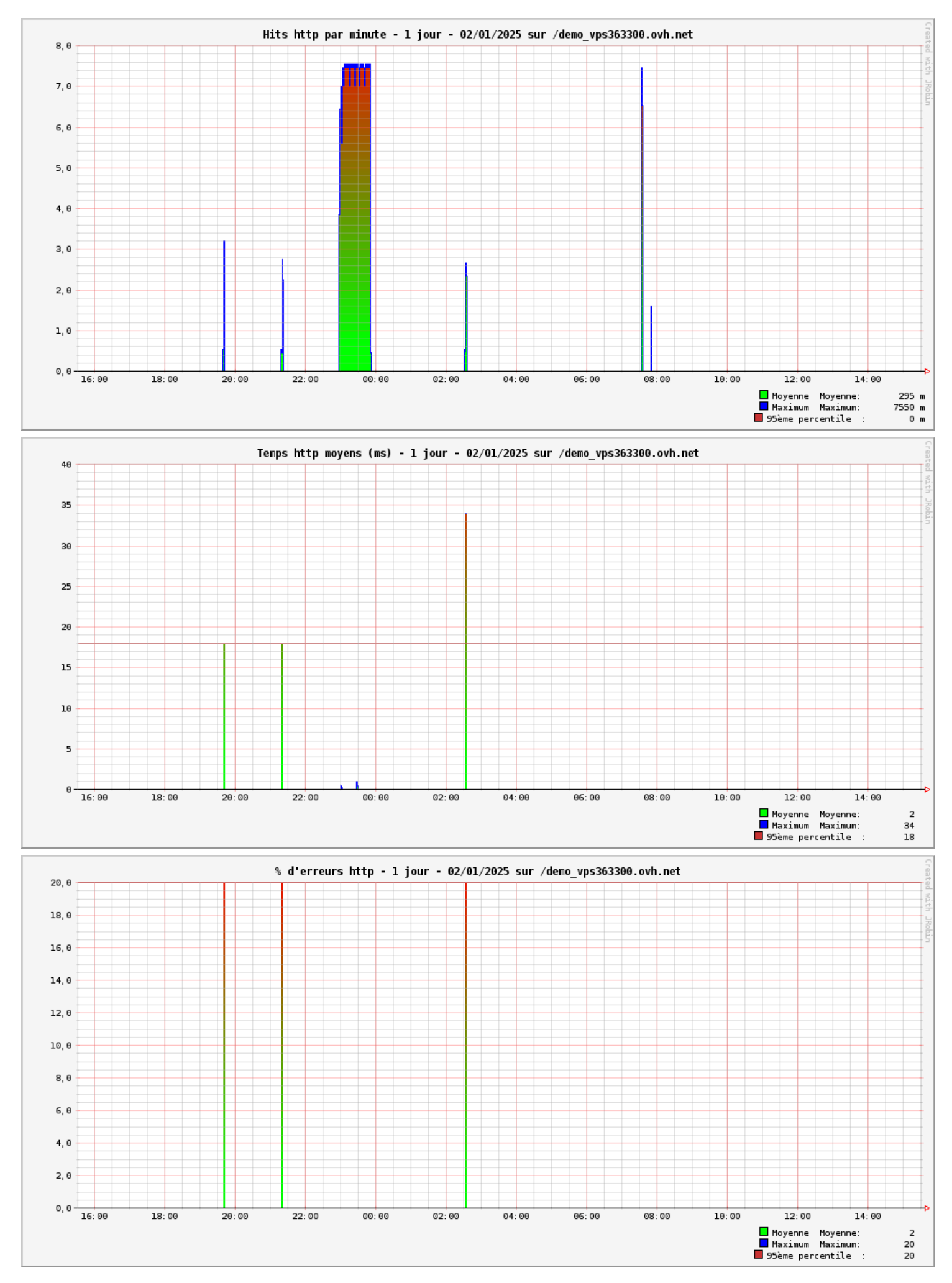

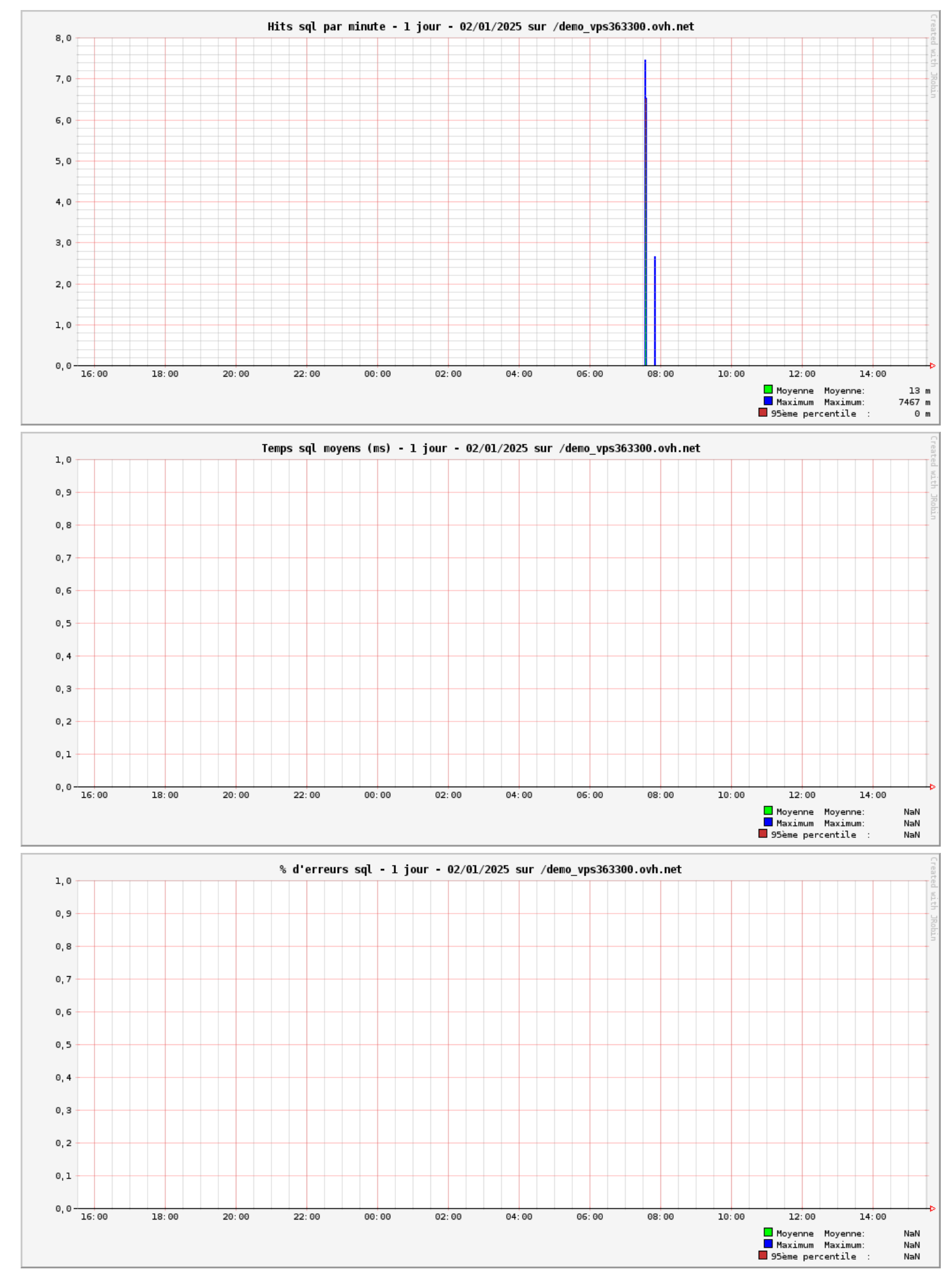

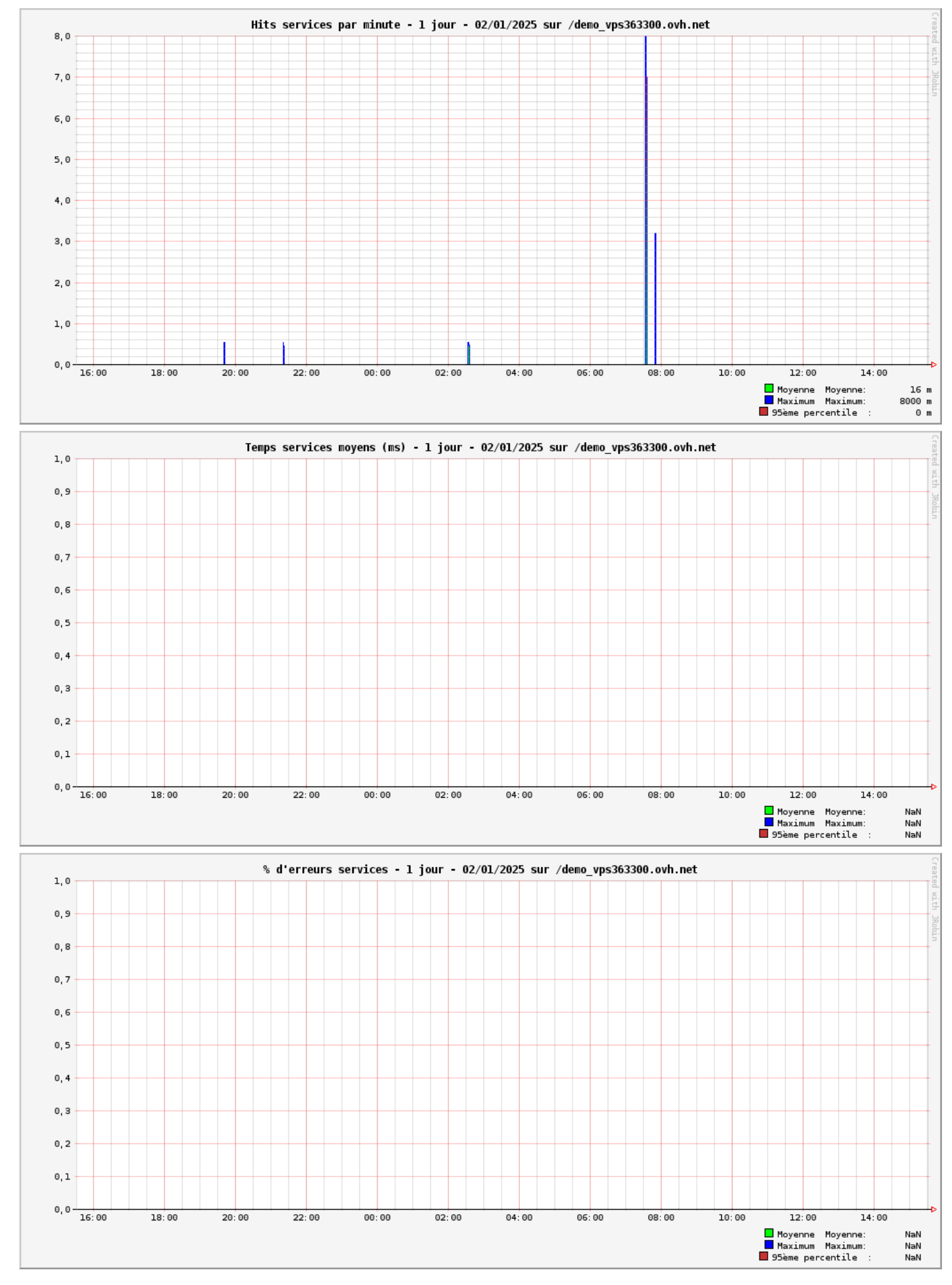

#### **<sup>1</sup>** Statistiques http détaillées - 1 jour depuis minuit

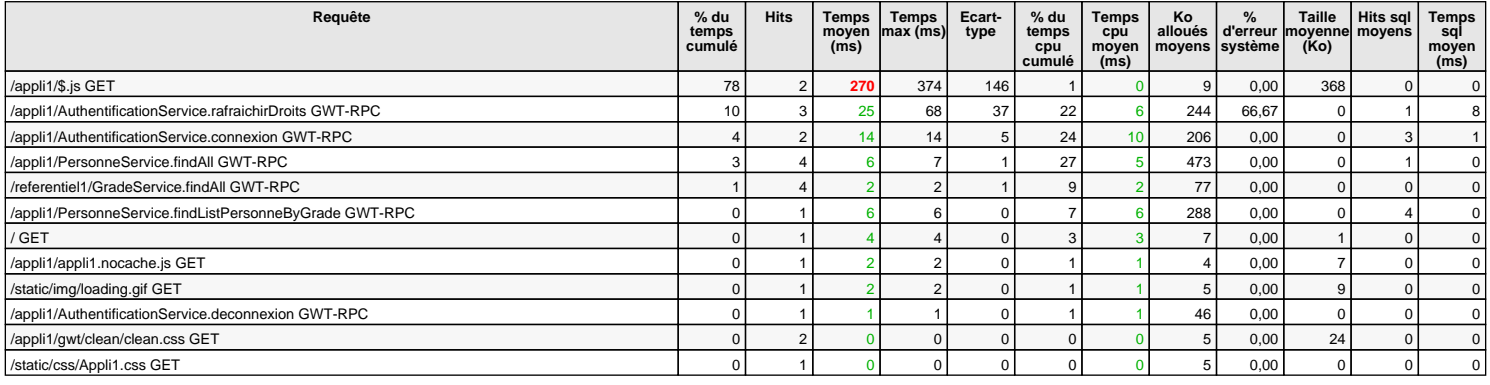

0 hits/min sur 12 requêtes

#### **Statistiques sql détaillées - 1 jour depuis minuit**

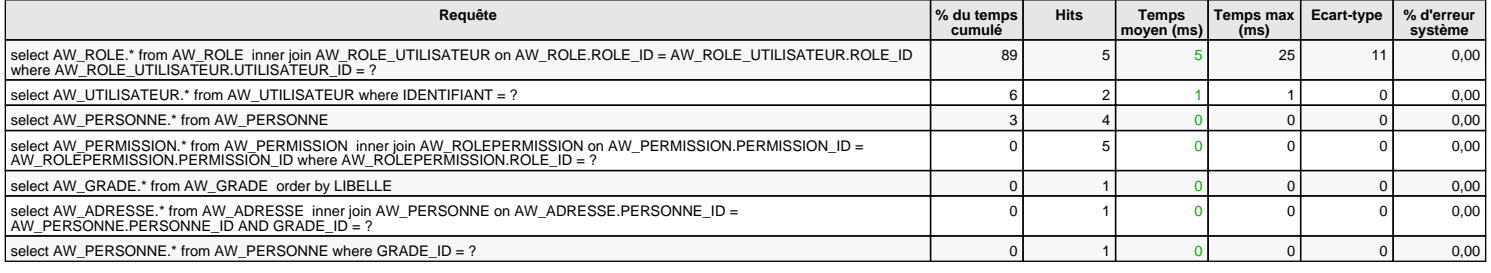

0 hits/min sur 7 requêtes

#### **Statistiques services détaillées - 1 jour depuis minuit**

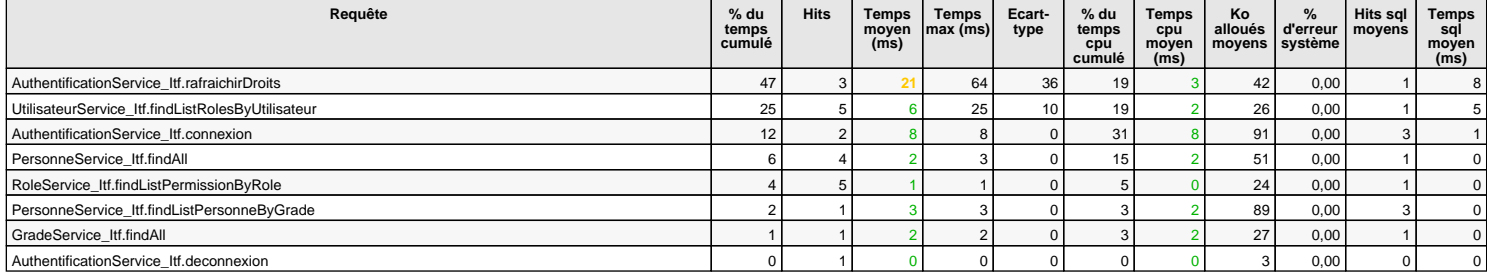

0 hits/min sur 8 requêtes

#### *Statistiques erreurs systèmes http détaillées - 1 jour depuis minuit*

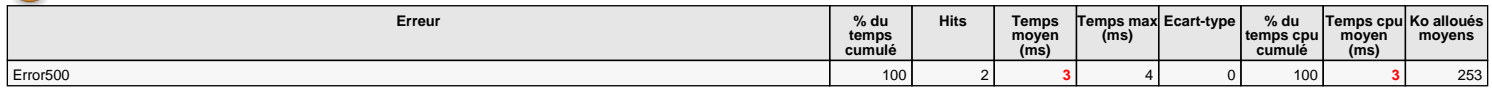

0 hits/min sur 1 erreurs

#### **Dernières erreurs systèmes http - 1 jour depuis minuit**

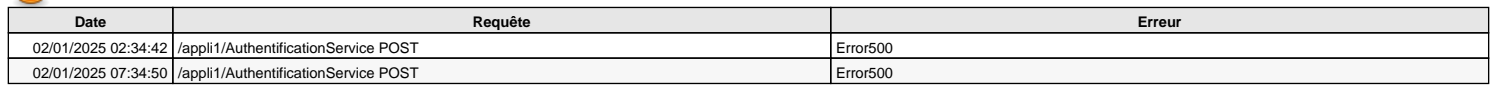

### **Statistiques logs d'erreurs systèmes détaillées - 1 jour depuis minuit**

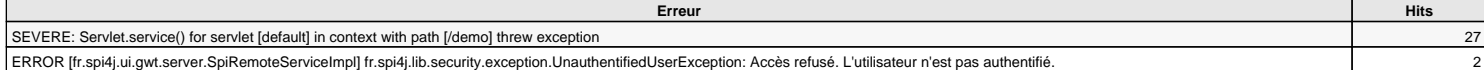

0 hits/min sur 2 erreurs

#### $\Omega$  **Derniers logs d'erreurs systèmes - 1 jour depuis minuit**

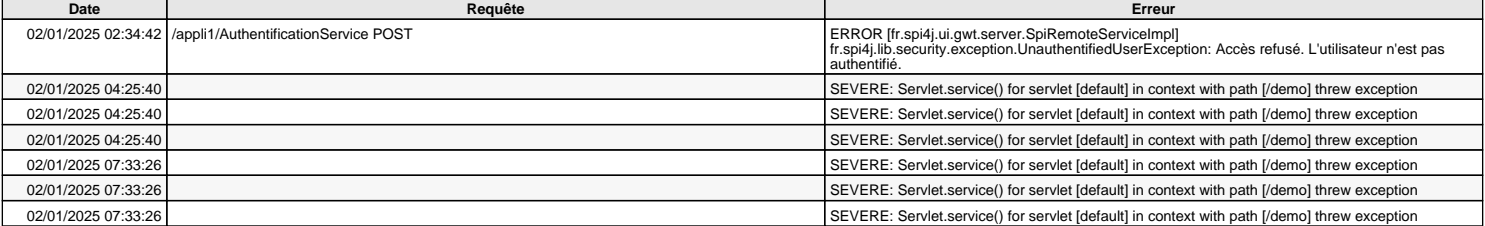

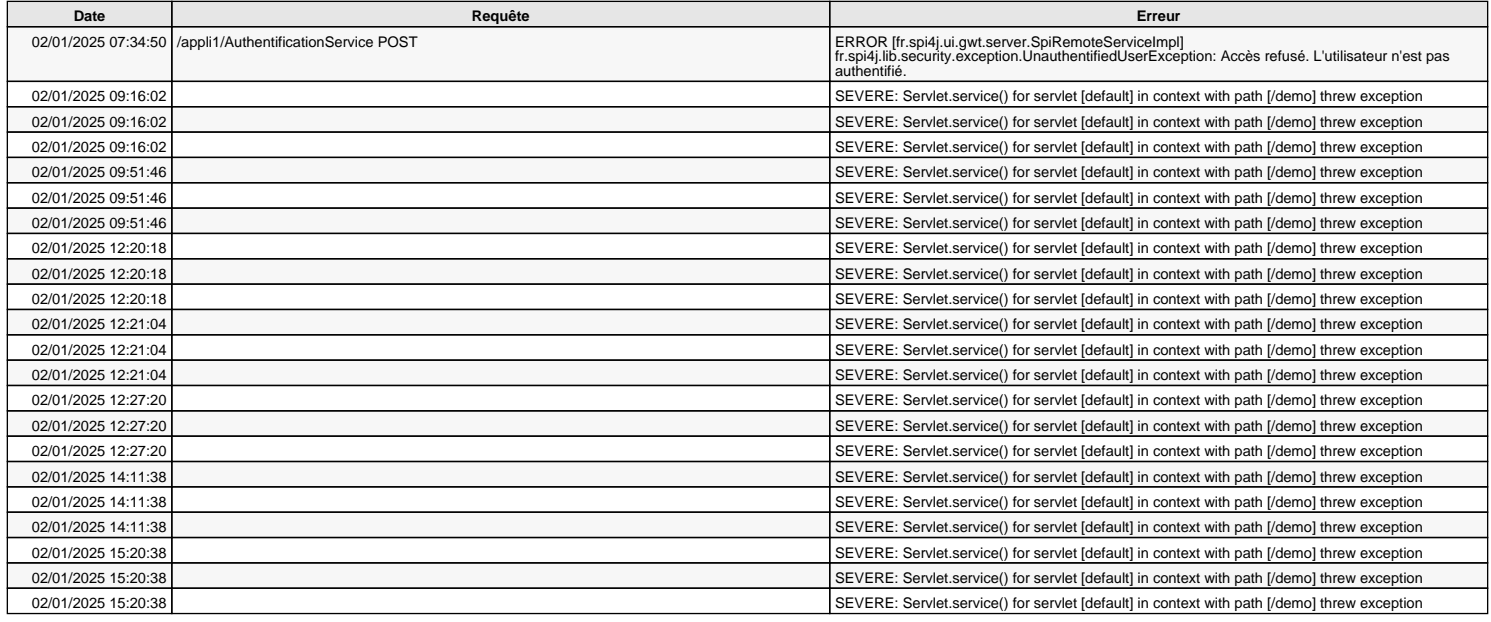

# **Requêtes en cours détaillées**

Aucune requête en cours

### **Informations systèmes détaillées**

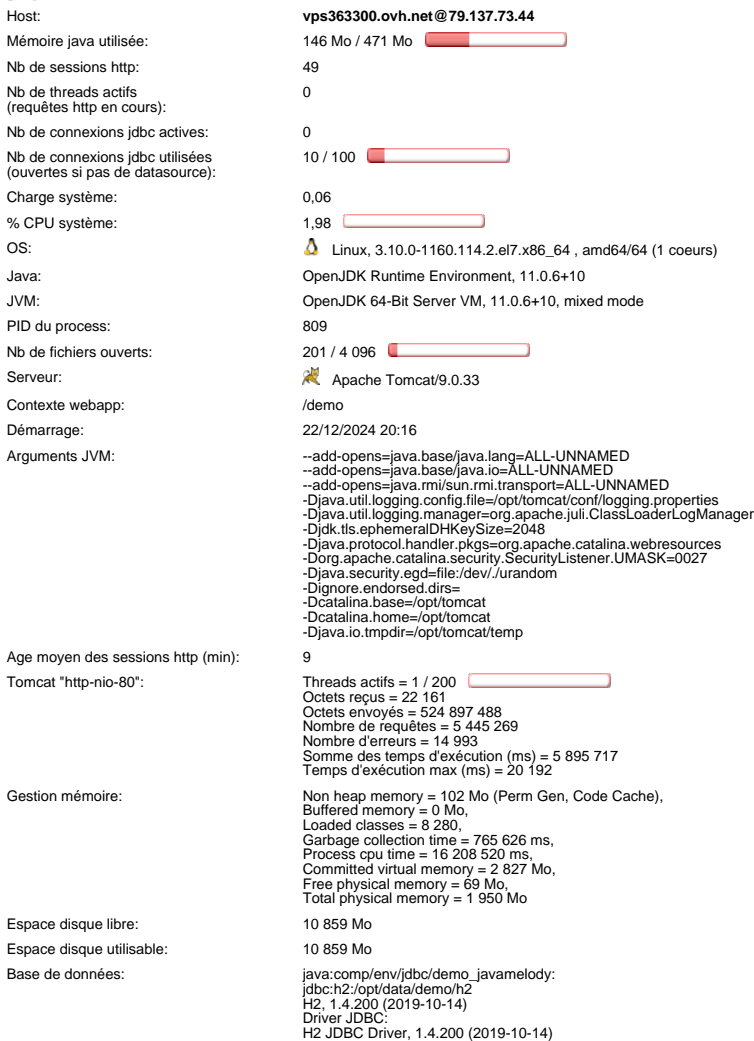

DataSource jdbc:<br>  $\frac{1}{2}$  maxActive = 100<br>
maxActive = 100<br>
coolPreparedStatements = false<br>
default/AtatoQ = null<br>
default/AtatoQ mmit = null<br>
default/ReadOnly = null<br>
default/FransactionIsolation = -1<br>
default/Fransact [DataSource reference](http://commons.apache.org/proper/commons-dbcp/configuration.html)

### **Threads détaillés**

#### **Threads sur vps363300.ovh.net@79.137.73.44:** Nombre = 70, Maximum = 139, Total démarrés = 372

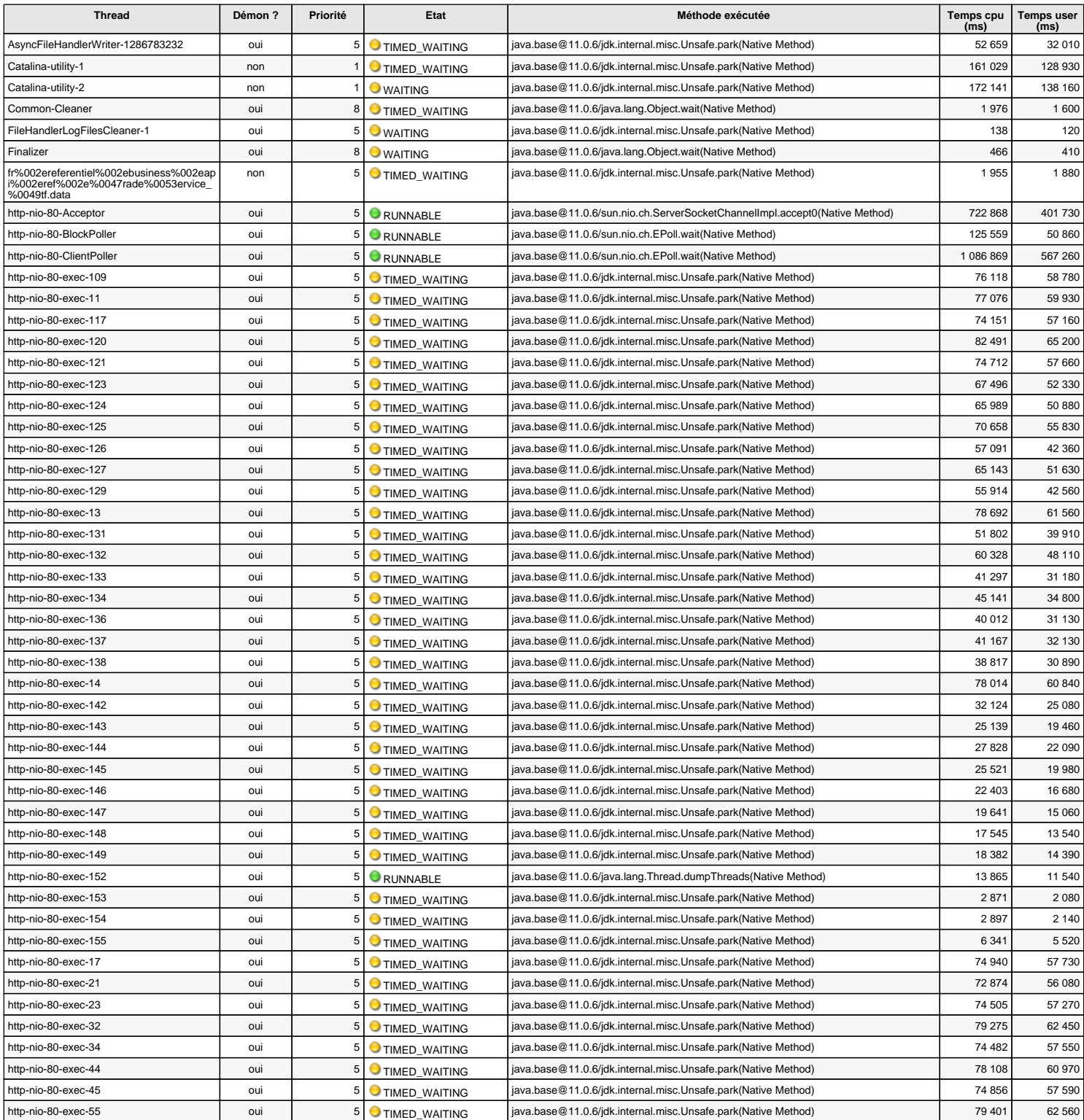

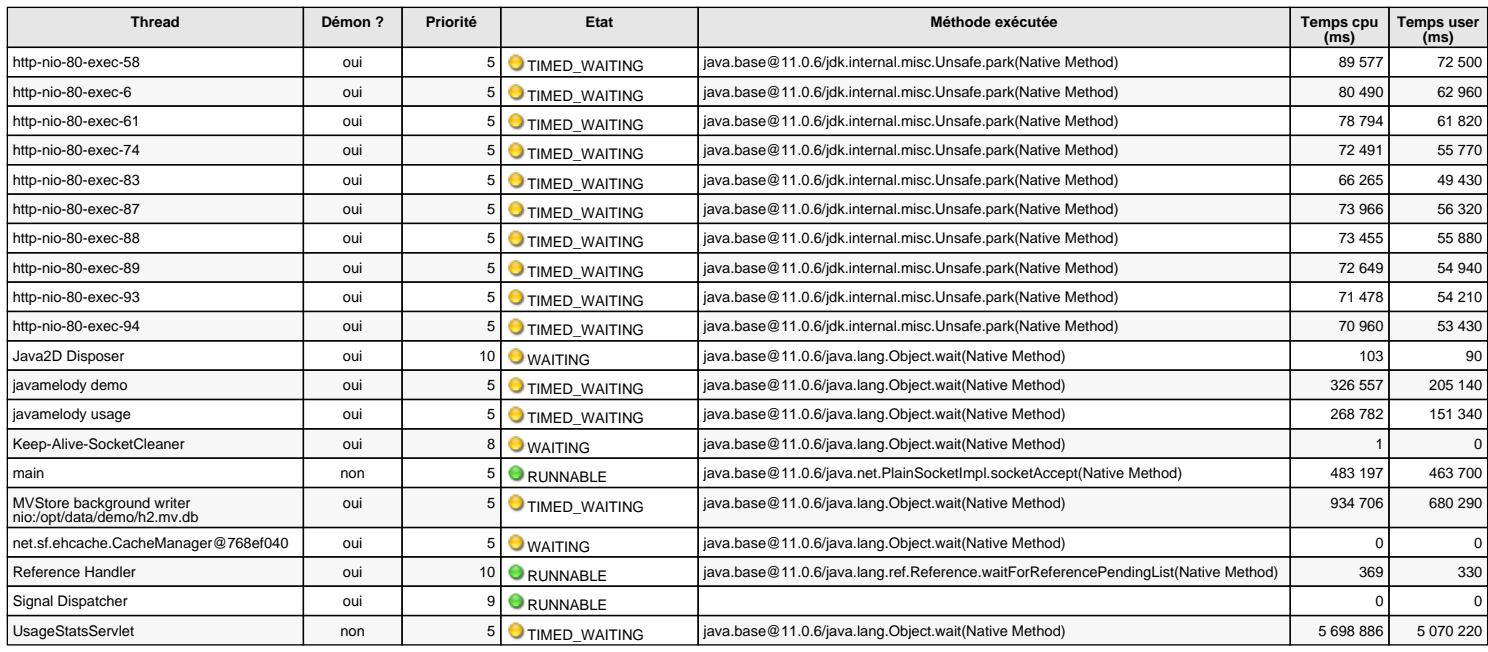

Les temps cpu et les temps user de ces threads sont mesurés par rapport au démarrage du serveur

### *Caches détaillés*

#### **1 cache(s) sur vps363300.ovh.net@79.137.73.44**

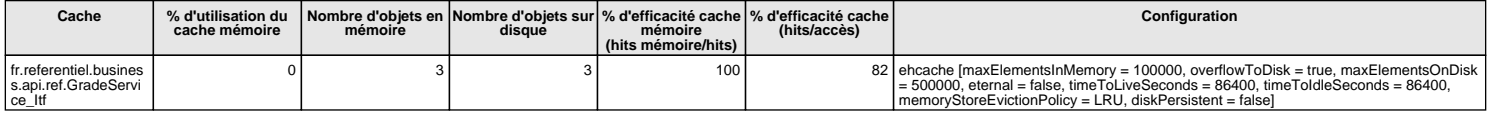

[Configuration reference](http://www.ehcache.org/apidocs/2.9/net/sf/ehcache/config/CacheConfiguration.html#field_summary)

Temps de la dernière collecte: 9 ms Temps d'affichage: 3945 ms Estimation overhead mémoire: < 1 Mo Usage disque: 8 Mo

JavaMelody 1.98.0